#### **14.3.1 Editors - Video Sequence Editor - Sidebar - Preview - Tool**   $\epsilon$ **tab**

#### **Table of content**

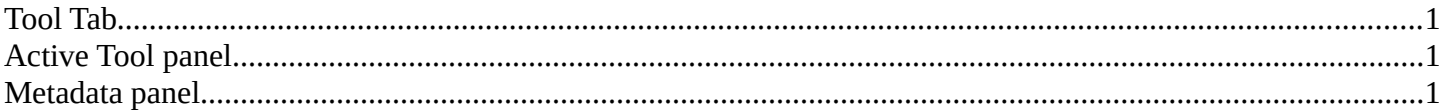

## <span id="page-0-1"></span>**Tool Tab**

In the tool tab you will find the tool related settings for the tools in the tool shelf.

# <span id="page-0-2"></span>**Active Tool panel**

Displays the settings for the tools in the tool shelf. These settings are explained in the tool shelf chapters.

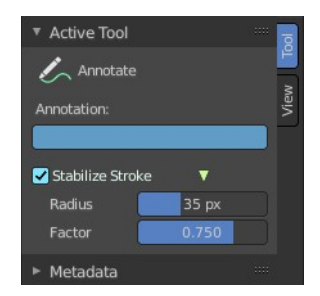

### <span id="page-0-0"></span>**Metadata panel**

Displays existing metadata of the strip content.

▼ Metadata